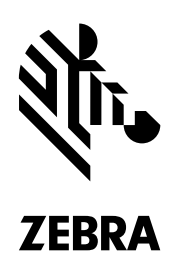

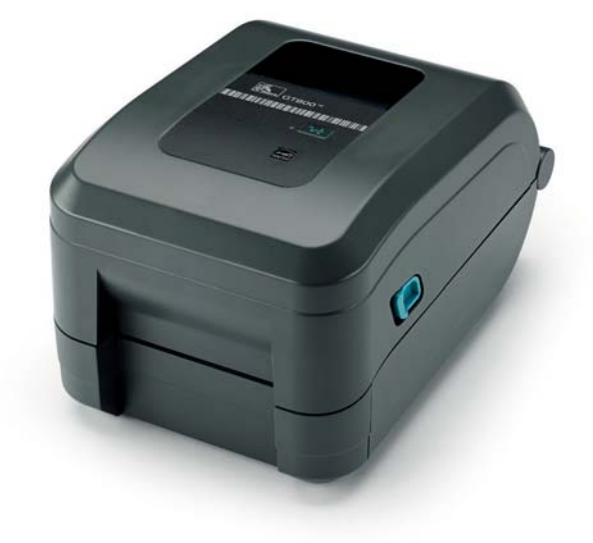

# **Zebra® GT800 桌面打印机**

# **抳崞澝㢴⸆腊澝僒欽**

GT800 热敏/热转印桌面打印机能够让您以实惠的价格体验到卓越的性能和出色的可 靠性,其所提供的一系列高级功能能够满足各类中、低强度打印应用的要求。

GT800 打印机支持 300 米和 74 米碳带容量 — 无需更改设置即可用于不同的碳带长 度。用户可以根据任务的不同轻松选择适当的长度。

GT800 打印机所具有的直观设计将三种连接接口与可选的 10/100 Ethernet、内置的 EPL2™ 和 ZPL II° 编程语言、Unicode™ 以及可选的 ZBI 2.0™ 相结合, 能够确保快速 而高效的集成。

借助打印机强大的 32 位处理器以及大的内存可以更快地打印标签,处理和支持更多 的图像和更长的标签。

该打印机所具有的状态报告、计长器控制和更大的碳带容量能够帮助您节省后续打 印机管理的时间和资金,无需操作人员干预。

GT800 采用耐用而紧凑的设计, 配备标准的可移动传感器, 能够处理更广泛的 Zebra™ 定制和原厂耗材, 以确保打印的一致性。借助全宽度切纸器或剥离分配器选 件,可扩展介质处理能力。

GT800 具有超过 5 英寸/秒 (ips) 的打印速度, 用户可选择每英寸 203 或 300 点 (dpi) 的分辨率,适用于需要更精细高品质输出的应用。

更大的碳带容量和移动性使紧凑型 GT800 桌面打印机成为理想的经济高效之选。

## **以下应用的理想之选**

### **制造**

- 轻工业在制品
- 产品以及货运标签

### **交通运输与物流**

- **•** 涬劼晥
- 包裹标牌
- 停车证

# **政府机构**

- 资产管理
- 文档管理
- 证据追踪

# **医疗保健**

- 化验室样本
- 血库标签

# 零售

- 价格标签
- 收据打印

# **錞呔嚋錢\***

### 打印机名称

GT800

### **标准特性**

- 74米或300米碳带容量
- 32 位 RISC 处理器
- 内置 EPL 和 ZPL II 编程语言
- 三种连接方式:串行、USB 和并行
- 打印方法: 热转印和热敏模式
- 机身设计:双层增强塑料结构
- OpenACCESS™ 设计,可实现快捷的介质和碳带 加载
- 经认证的 Microsoft® Windows® 驱动程序
- 通过 ENERGY STAR<sup>®</sup> 认证

### 打印机规格

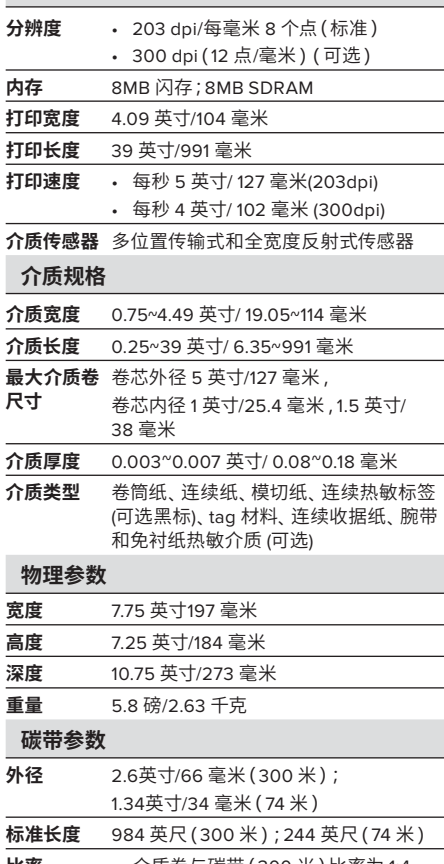

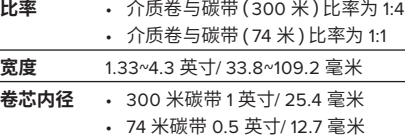

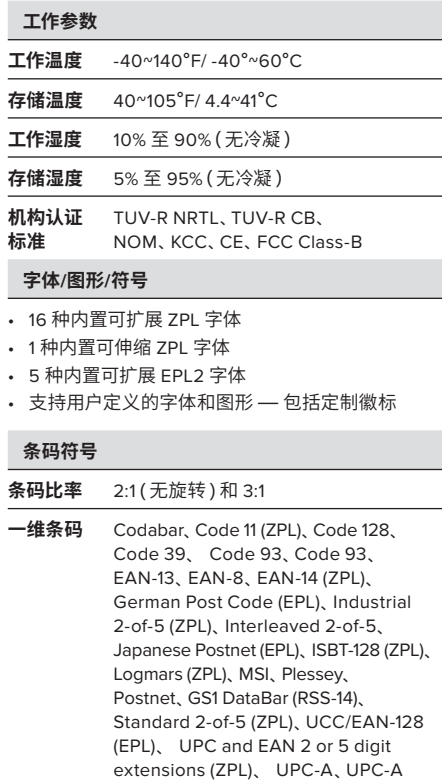

二维条码 Codablock (ZPL)、Code 49 (ZPL)、 Data Matrix, MaxiCode, QR Code, PDF417, MicroPDF417, Aztec (对于 EPL 和 ZPL, 注明的除外)

and UPC-E with EAN 2 or 5 digit extensions, UPC-E, and GS1 Databar (

### 选项和附件

• 300dpi/每毫米 12 个点

原 RSS)

- 分配器: 分配器 使用标签拾取传感器进行标签 剥离与呈递
- · 全宽度切纸器
- ZebraNet 10/100 打印服务器: 内置以太网, 供网络 通信和打印
- ZKDU™ 和 KDU Plus™:键盘显示单元, 适用于独 立打印解决方案

#### 通信和接口功能

- Centronics<sup>®</sup> 并行 (36 针) 连接器端口
- RS-232 串行接口
- USB V1.1 接口, 双向

• 可选配以太网卡接口 10/100 内置 (取代并行端口)

### Zebralink™ 解决方案软件

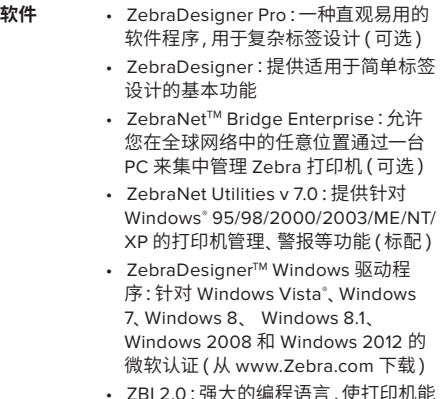

- ZBI 2.0 : 强大的编程语言 , 使打印机能 够运行独立的应用程序 , 连接外部设备 等(可选配)
- ZBI-Developer:面向开发人员的编 程环境,可简化创建、测试复杂的 ZBI 2.0 程序, 并向打印机分发这些程序( 标配 ZBI 2.0)
- **固件 ZBI 2.0**™: 强大的编程语言, 使打印机 能够运行独立的应用程序,连接外部设 备等 (可选配)
	- ZBI-Developer™:编程实用工具,能 够使编程人员更加轻松地创建和测试 <u>。</u><br>复杂的 ZBI 2.0 程序, 并向打印机分发 这些程序 (标配 ZBI 2.0)
	- ZPL II®: Zebra 编程语言 , 提供高级的 标签格式化功能和打印机控制,可与桌 面式和移动式 Zebra 打印机兼容
	- EPL2™: Eltron 编程语言 (Line ---<br>Mode),可简化标签格式化,支持与原 有应用程序的格式兼容

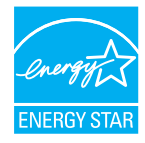